## **XStep Café**

• **Mass Creation and Assignment of XStep Objects to Routings, Master Recipes, or Manufacturing Orders**

### October 02, 2013 Customer

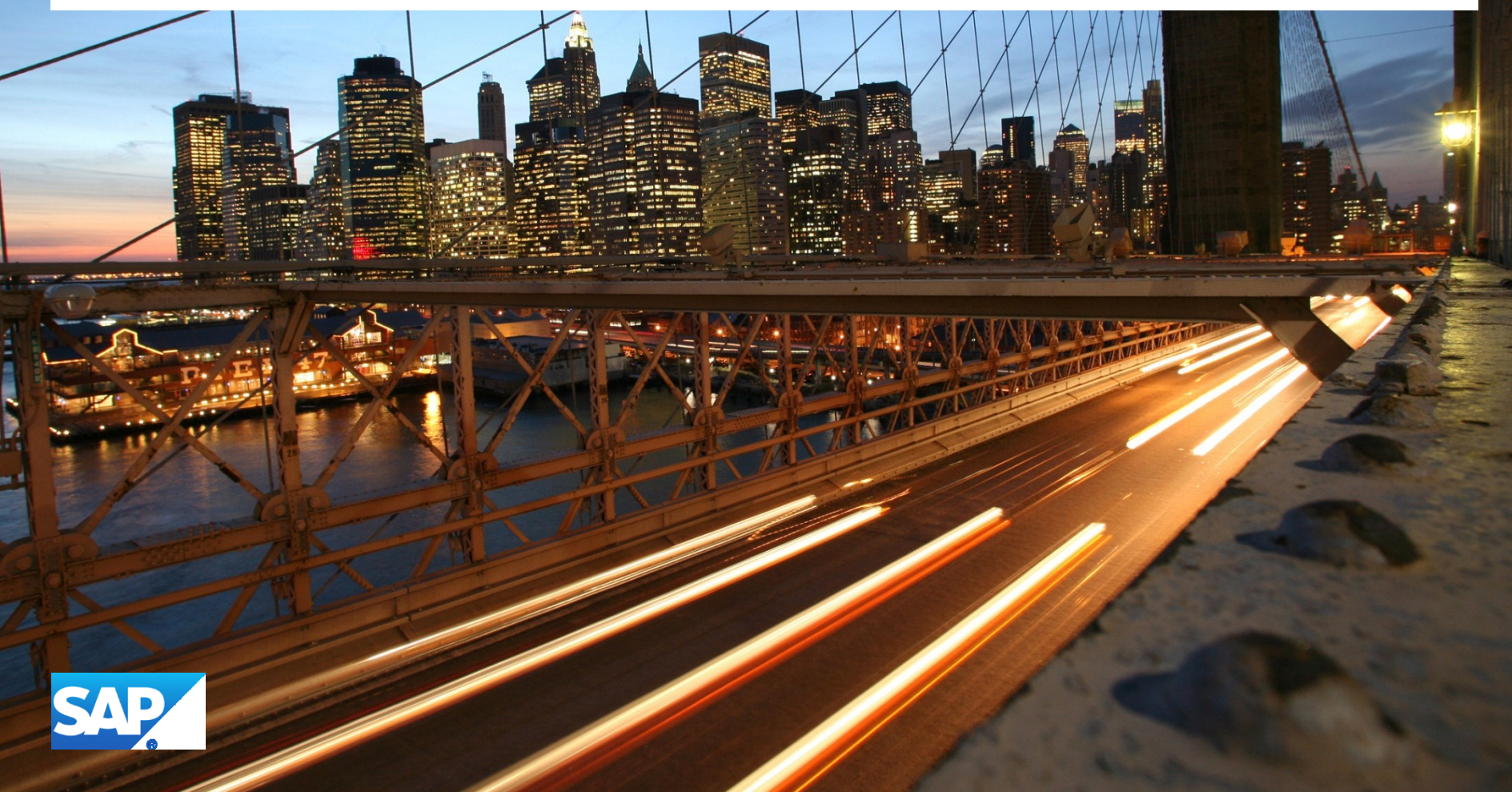

## **Business Needs**

**Business Needs:**

- **Extend usage of** 
	- (Browser-based) PI Sheets/Electronic Work Instructions
	- Control recipes/Control instructions

**Create XSteps and assign them to many applications that didn't had XSteps before**

**Do this in an automated way with a lot of data sets (mass maintenance)**

## **Prerequisites**

#### **Prerequisites:**

- **Content of above mentioned objects is modeled using XStep functionality**
	- Define the required content of the XStep Tree tree
		- Preferably use Standard XSteps (SXS)
- **Application context is known** 
	- Order number/Routing number  $\rightarrow$  assign XStep tree
		- Root context (e. g. routing key fields [PLNTY/PLNNR/PLNAL])
	- Operation/Phase number  $\rightarrow$  assign XStep, SXS Reference node
		- Step context (e. g. routing operation key fields [PLNTY/PLNNR/PLNKN])

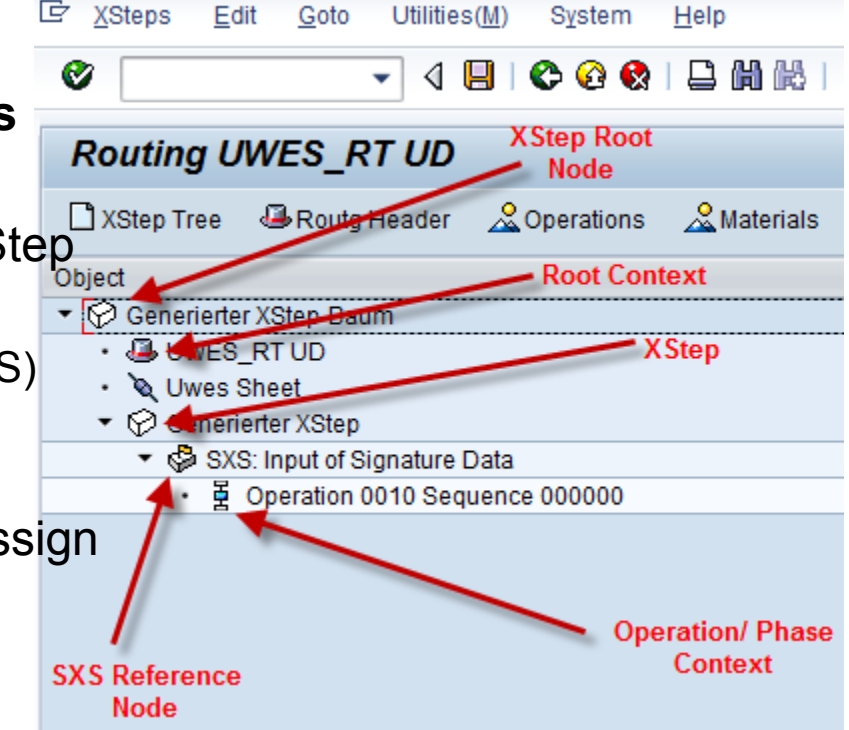

## **XStep Maintenance**

#### **Maintenance of XSteps (SAP Standard)**

- **is realized as integrated function in applications**
	- Prerequisite: Implemented BAdIs of XStep framework
- **XStep editor required for creating XStep trees and XStep tree content**
- **No XStep creation in batch mode/via background jobs**

**Idea: Create and assign XStep objects "outside" of the XStep editor**

- **Already realized for rework scenario**
	- Function module CMX TOOLS FM CREATE XS TREE (Package CMX\_TOOLS)

## **Process XStep Objects "Outside" XStep Editor - Remarks**

#### **Manipulating XSteps "outside" XStep Editor means:**

#### •**No direct access to application context**

•Empty buffer tables

•Some authority checks not executed (that would be executed during calling application transaction)

•Database tables of application aren't locked

•…

#### •**Missing features and functions (provided by XStep editor framework)**

## **Process XStep Objects "Outside" XStep Editor - Hints**

#### **General hints:**

•Use interface or class methods of XStep runtime whenever possible

- Check content of class CL\_IM\_CPS\_EXECUTION\_I (routings/master recipes)
- Check content of class CL\_IM\_COCR\_CMX\_BI\_XSTEPS (manufacturing orders)
- •Implement authority checks
- •Check existence of XStep objects and application data
- •Log your activities
	- Use methods of class CL\_CMX\_TOOLS\_APPL\_LOG
- •If necessary implement "rollback" mechanism
	- Clean up your data by removing outdated XStep data (remove complete XStep tree)
- •Care for proper error handling and messaging
- •Don't directly change data sets of DB tables storing XStep content
- •**Test, test, test…**

## **Prototype Demo: Create XStep Content for Standard Routing**

#### **IMPORTANT:**

#### • **Purpose of the prototype:**

- Explain basic implementation steps
- Focuses on methods to create XStep objects

#### • **Prototype**

- isn't suited for productive usage
- doesn't consider all general hints that were mentioned before

#### **Recommedation**:

Get in touch with our SAP PP-PI consultants if you plan to execute such mass creation and assignment of XStep objects

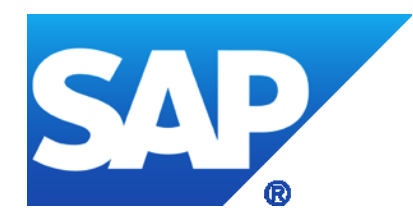

# **Thank you**